## **Table of Contents**

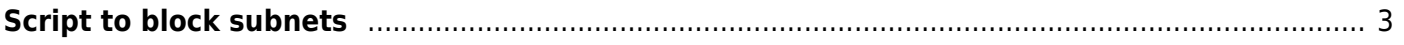

## <span id="page-2-0"></span>**Script to block subnets**

ATTENTION!!! After running the script any requests to the specified subnets will be blocked. It can lead to numerous requests from subscribers. Subnets blocking does not guarantee the blocking of messengers like Telegram takes effect, moreover it is precisely stated that the Telegram continues to work.

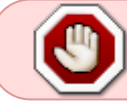

Attention! The script uses fictitious ASN 64500 for subnetting. If you use it, then release it before running (installing) the script.

Brief guide: 1. Script installation

yum install blacksubnets

(starts to work directly within a minute!) 2. Temporary halt along with stop of blocking

/usr/libexec/blacksubnets.sh stop

3. Resuming the blocking

/usr/libexec/blacksubnets.sh start

4. Blocking removal

/usr/libexec/blacksubnets.sh stop yum remove blacksubnets

5. Reinstallation

yum clean metadata yum reinstall blacksubnets

Files:

/etc/cron.d/blacksubnets - edit to schedule tasks with cron jobs /usr/libexec/blacksubnets.sh - the script